# Principles of Software Construction: Objects, Design, and Concurrency

# **Libraries and Frameworks**

(Design for large-scale reuse)

**Claire Le Goues** Vincent Hellendoorn

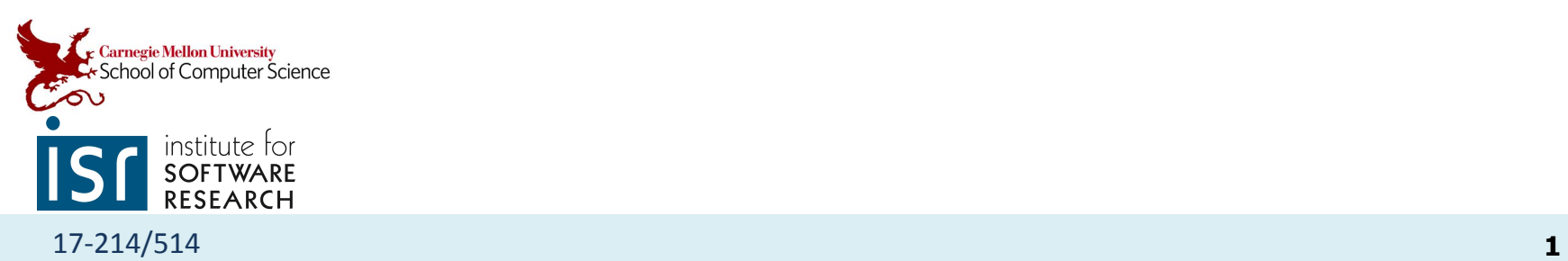

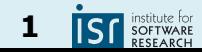

#### Administrivia

Midterm is next Thursday, we will release sample questions this week.

HW5:

- **Goal with coupling Game/rules**
- How to pick God cards vs. default?
- You can change things post checkpoint.

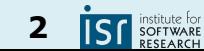

## Learning goals for today

- Describe example well-known example frameworks
- Know key terminology related to frameworks
- Know common design patterns in different types of frameworks
- Discuss differences in design trade-offs for libraries vs. frameworks
- Analyze a problem domain to define commonalities and extension points (cold spots and hot spots)
- Analyze trade-offs in the use vs. reuse dilemma
- Know common framework implementation choices

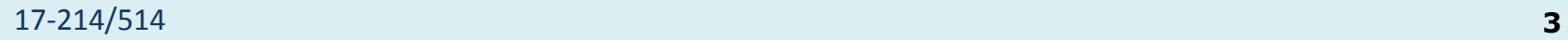

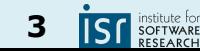

#### Where Does That Get Us?

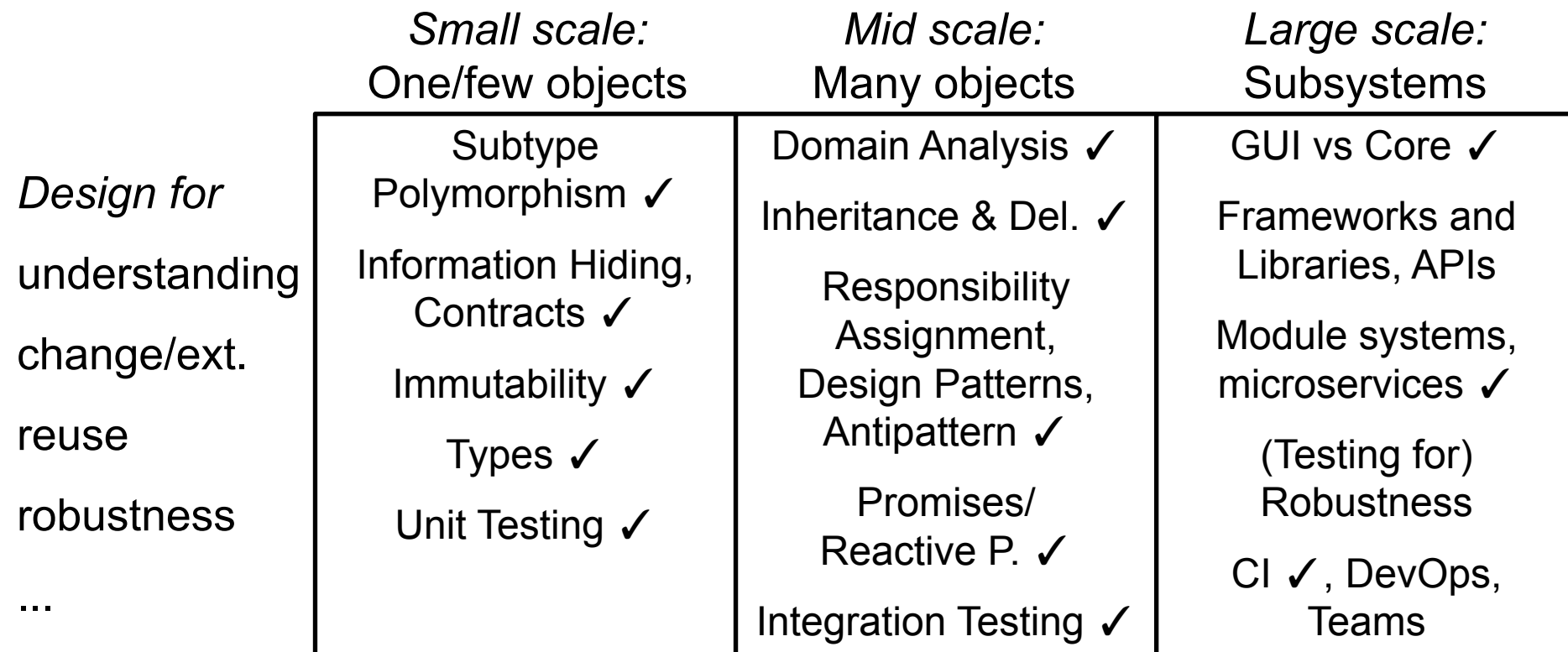

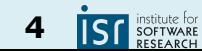

# Earlier in this course: **Class-level** reuse

Language mechanisms supporting reuse

- Inheritance
- Subtype polymorphism (dynamic dispatch)
- Parametric polymorphism (generics)\*

Design principles supporting reuse

- Small interfaces
- Information hiding
- Low coupling
- High cohesion

Design patterns supporting reuse

- Template method, decorator, strategy, composite, adapter, ...
- \* Effective Java items 26, 29, 30, and 31

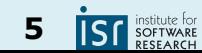

#### Where Does That Get Us?

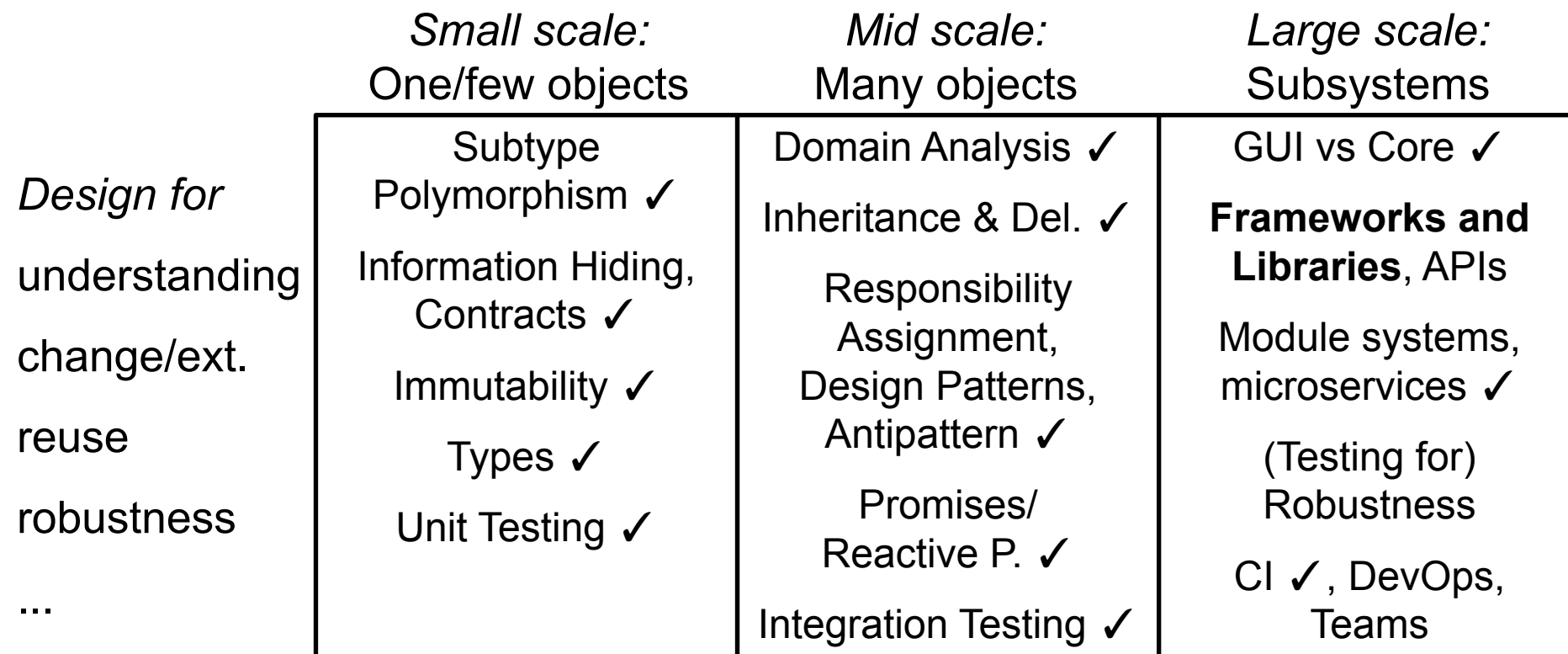

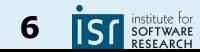

## Reuse and variation: Family of development tools

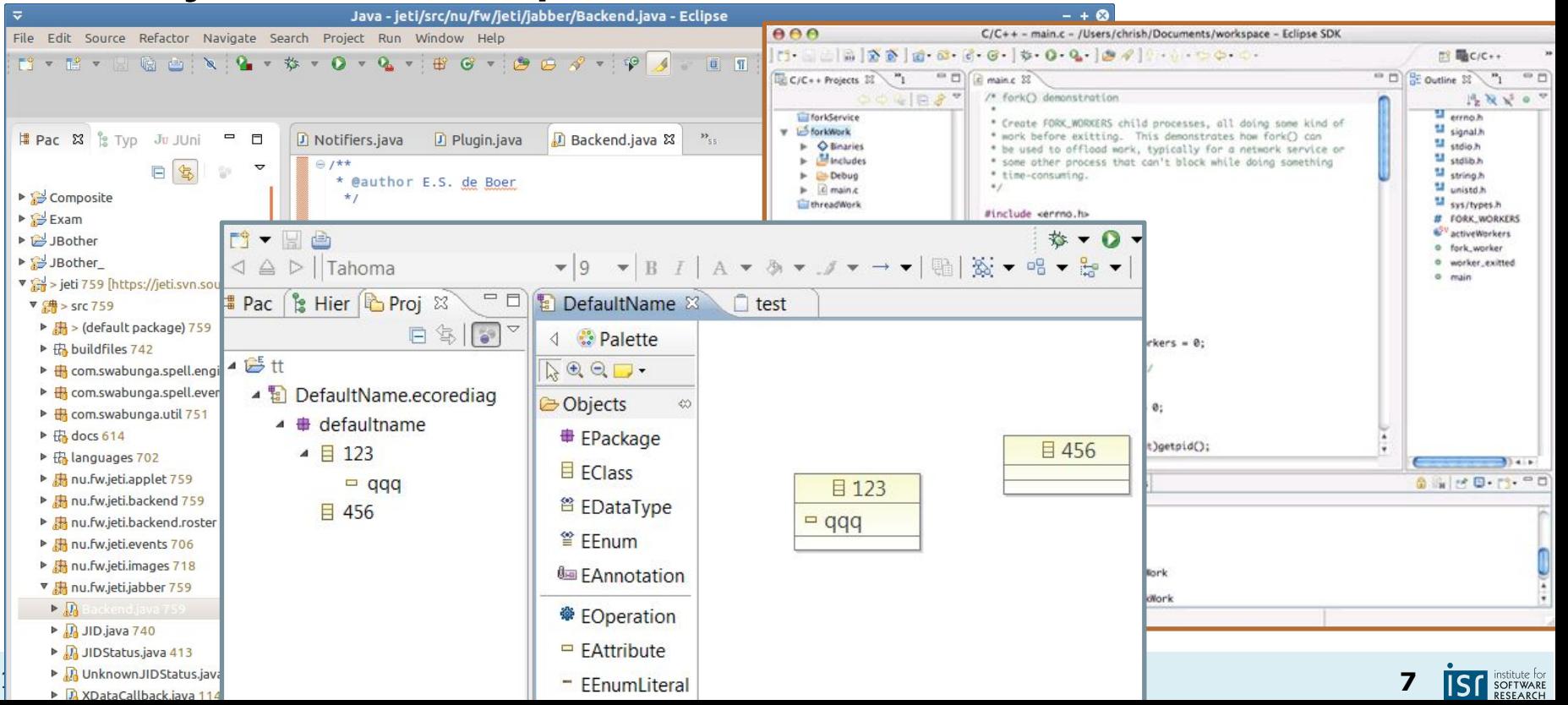

## Reuse and variation: Eclipse Rich Client Platform

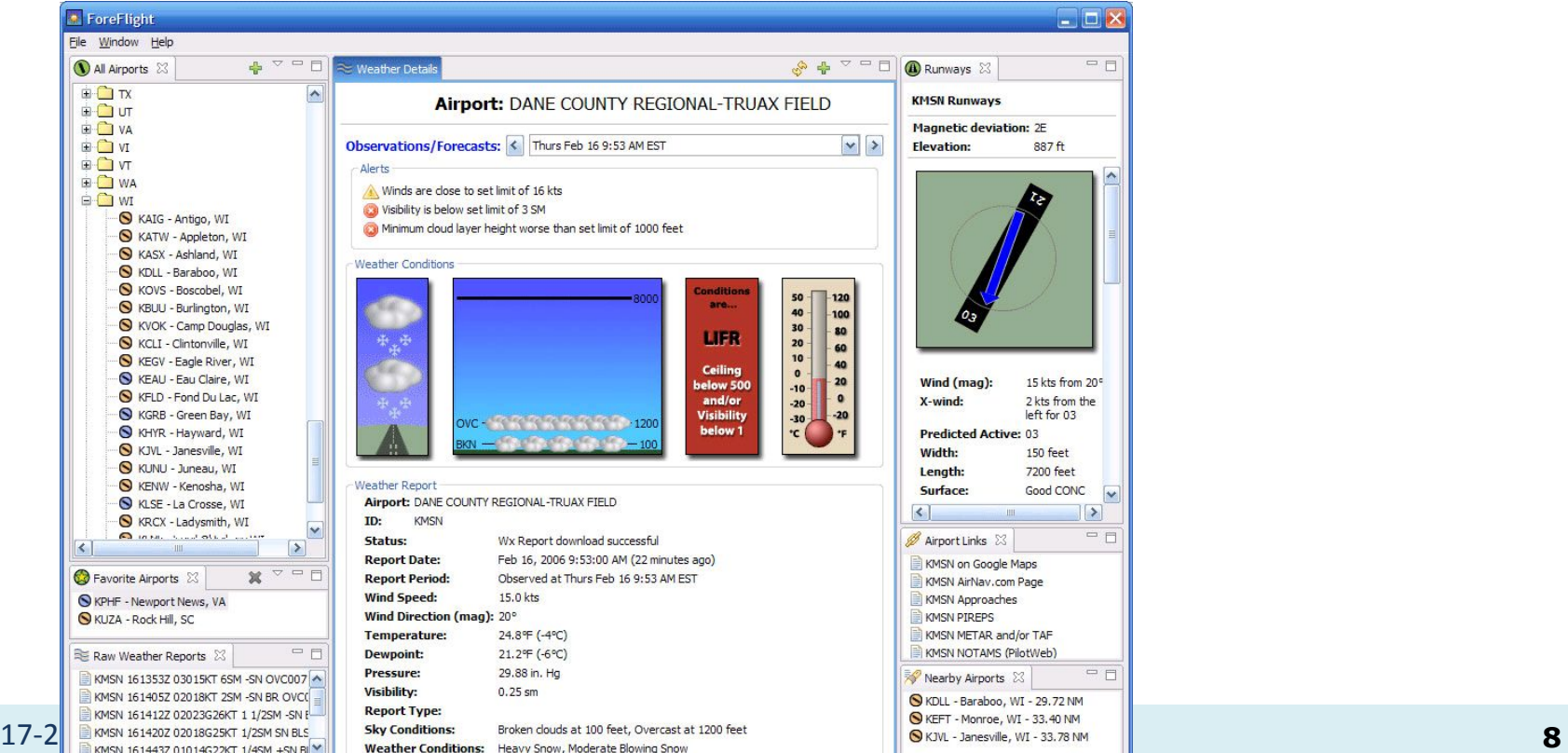

institute for<br>SOFTWARE

#### Reuse and variation: Web browser extensions

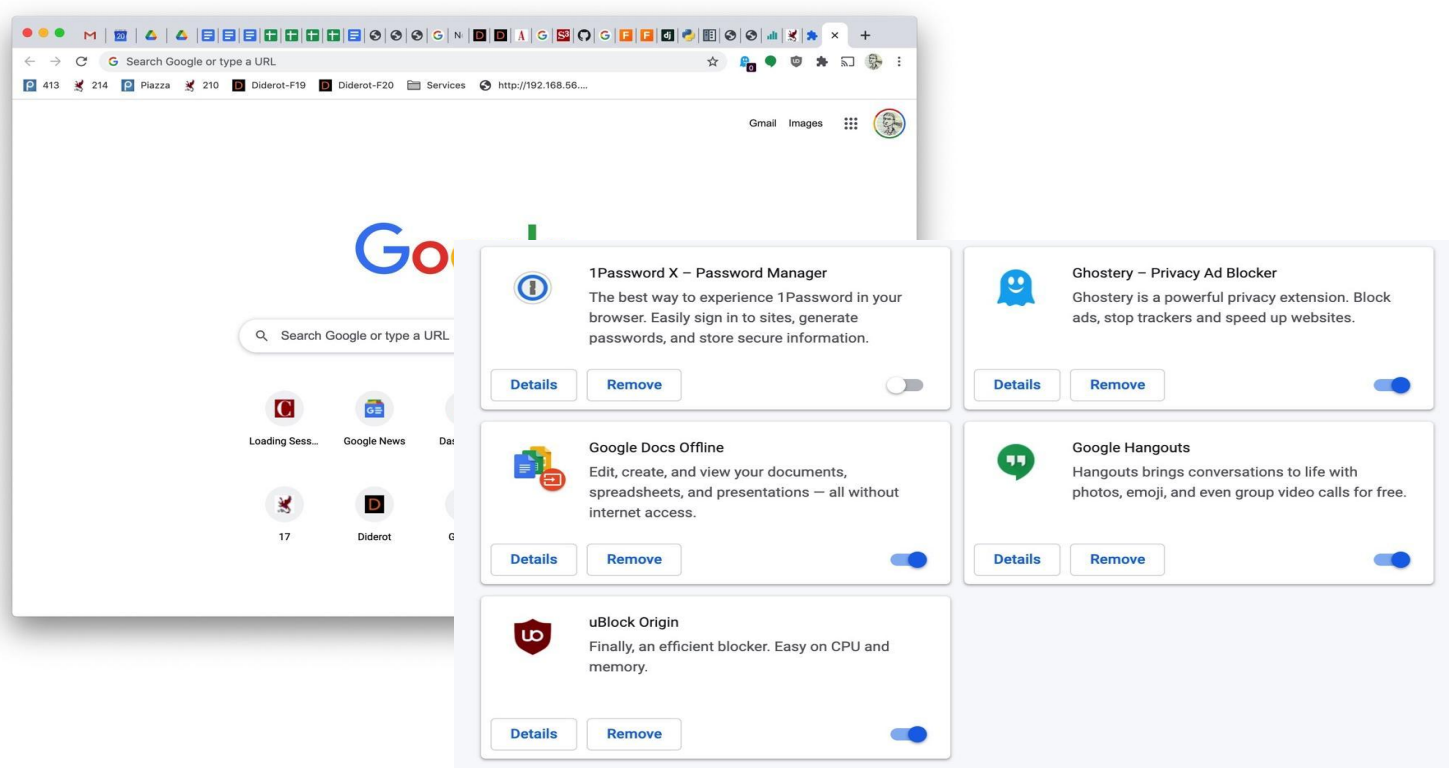

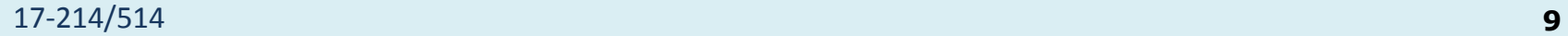

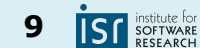

#### Reuse and variation: Flavors of Linux

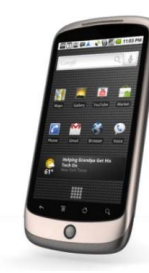

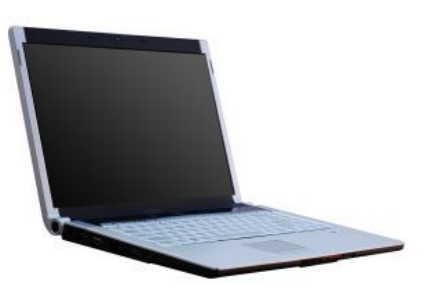

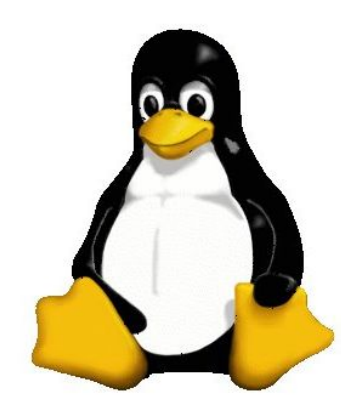

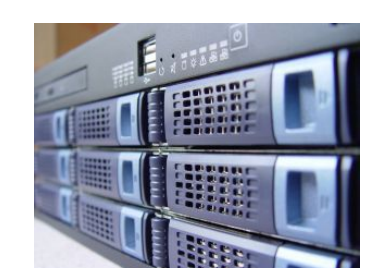

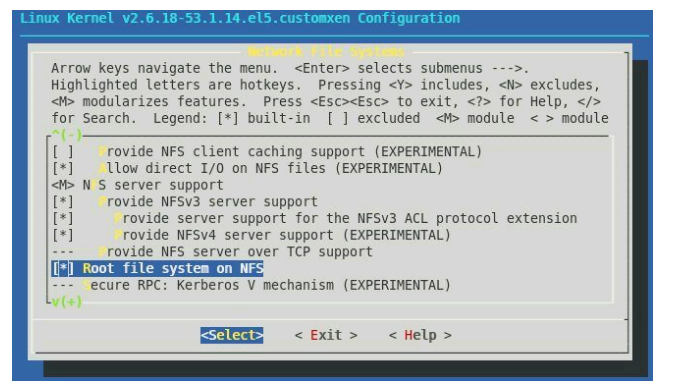

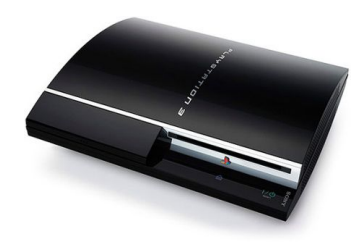

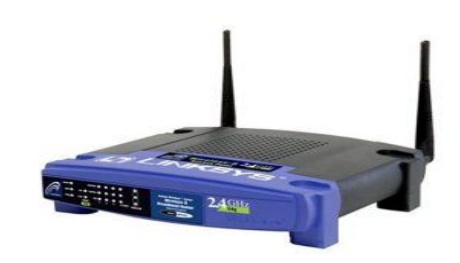

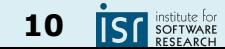

17-214/514 **10**

#### Reuse and variation: Product lines

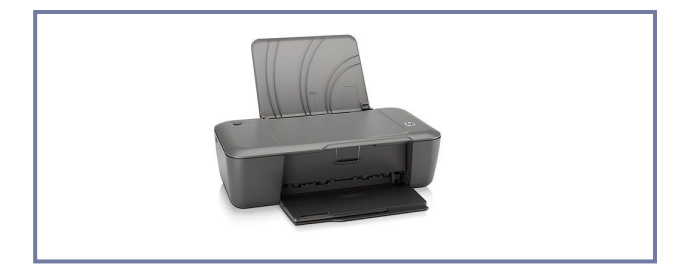

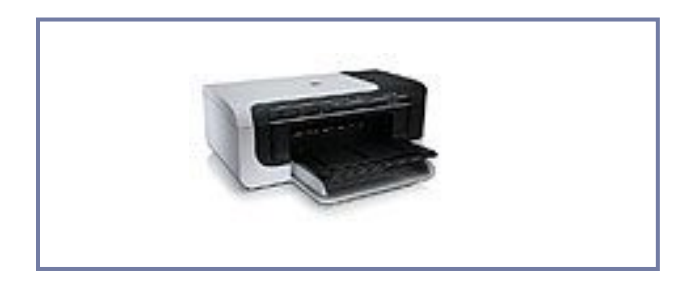

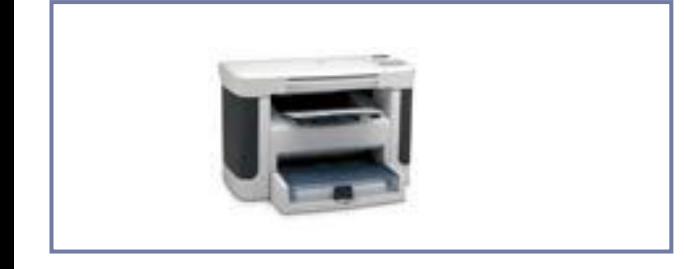

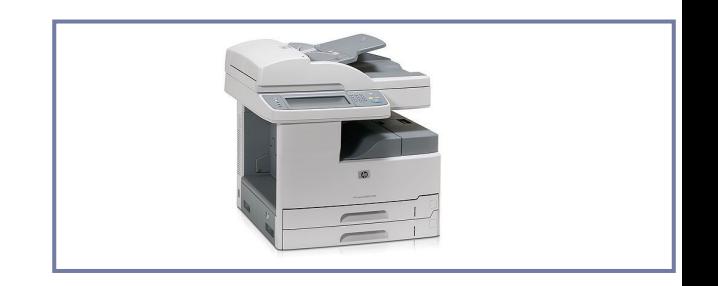

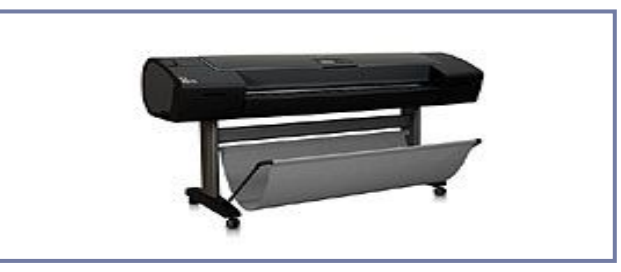

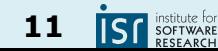

#### Today: Reuse **at scale**

- Examples, terminology
- Whitebox and blackbox frameworks
- Design considerations
- Implementation details
	- Responsibility for running the framework
	- Loading plugins

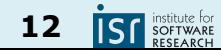

#### Today: Reuse **at scale**

- **● Examples, terminology**
- Whitebox and blackbox frameworks
- Design considerations
- Implementation details
	- Responsibility for running the framework
	- Loading plugins

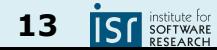

# Terminology: Library

- 
- *● Library*: A set of classes and methods that provide reusable functionality
- Client calls library; library executes and returns data
- Client controls
	- Program structure
	- Control flow

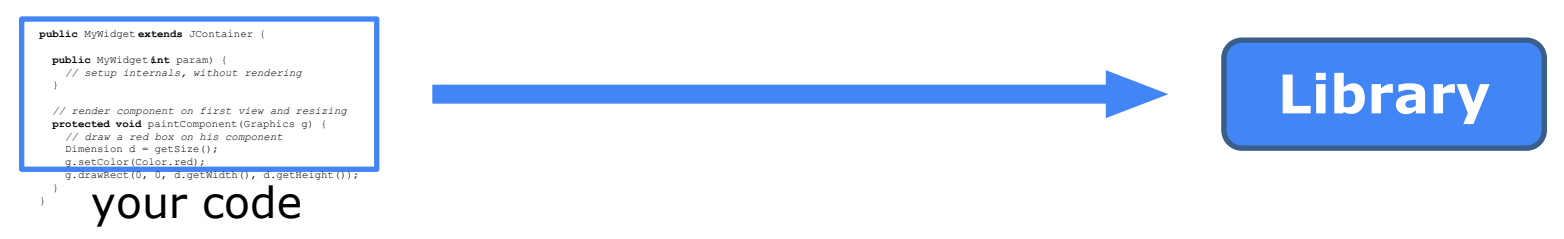

E.g.: Math, Collections, I/O, command line parsing

#### 17-214/514 **14**

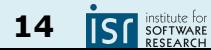

# Terminology: Frameworks

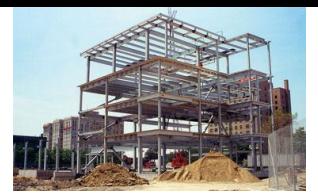

- *● Framework*: Reusable skeleton code that can be customized into an application
- Framework calls back into client code
	- The Hollywood principle: "Don't call us. We'll call you."
- Framework controls
	- Program structure
	- **Control flow**

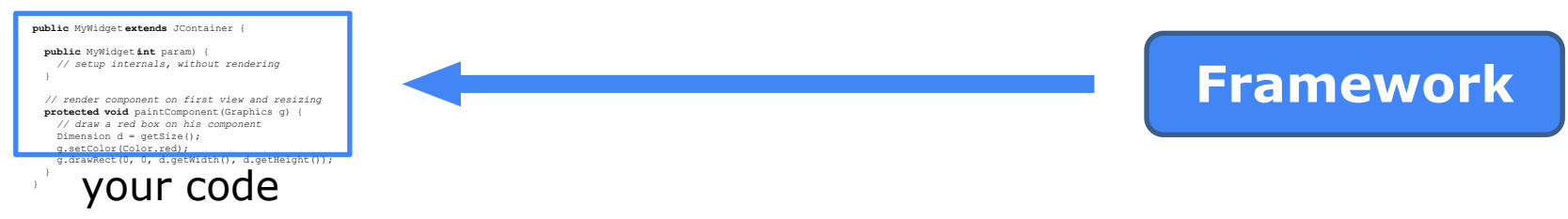

● E.g.: VSCode, Firefox, IntelliJ, NanoHttpd, Express, Android, React?

#### 17-214/514 **15**

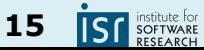

#### A calculator example (without a framework)

```
public class Calc extends JFrame {
   private JTextField textField;
   public Calc() {
       JPanel contentPane = new JPanel(new BorderLayout());
       contentPane.setBorder(new BevelBorder(BevelBorder.LOWERED));
      JButton button = new JButton();
       button.setText("calculate");
       contentPane.add(button, BorderLayout.EAST);
       textField = new JTextField("");
       textField.setText("10 / 2 + 6");
       textField.setPreferredSize(new Dimension(200, 20));
       contentPane.add(textfield, BorderLayout.WEST);
       button.addActionListener(/* calculation code */);
       this.setContentPane(contentPane);
       this.pack();
       this.setLocation(100, 100);
       this.setTitle("My Great Calculator");
       ...
```
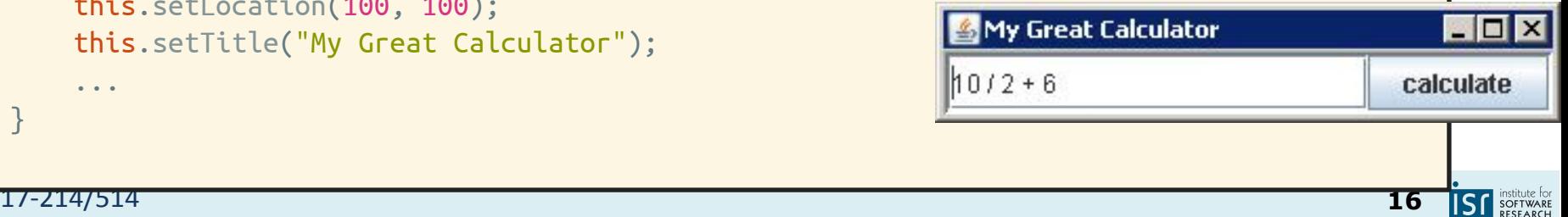

 } }

# A simple example framework

● Consider a family of programs consisting of a button and text field only:

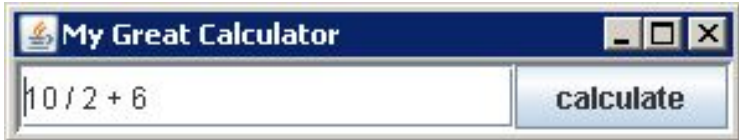

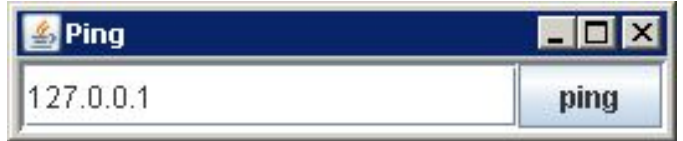

• What source code might be shared?

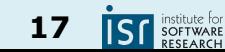

#### A calculator example (without a framework)

}

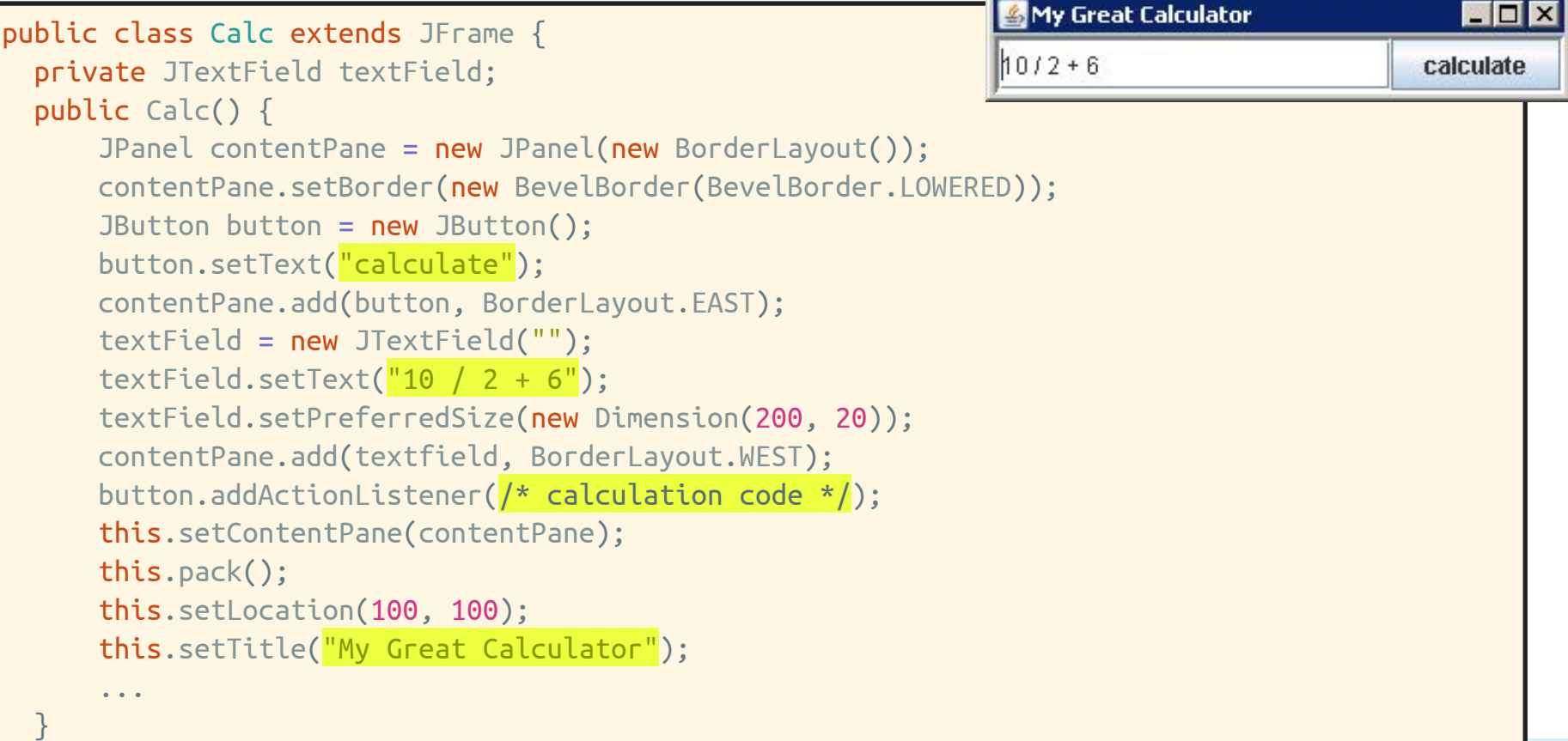

#### A simple example framework

```
public abstract class Application extends JFrame
{
 protected String getApplicationTitle()
{ return ""
;
} 
 protected String getButtonText()
{ return ""
;
}
 protected String getInitialText()
{ return ""
;
}
 protected void buttonClicked()
{
}
 private JTextField textField
;
 public Application()
{
 JPanel contentPane
= new JPanel
(new BorderLayout());
contentPane.setBorder(new BevelBorder(BevelBorder.LOWERED));
 JButton button
= new JButton();
button.setText(<mark>getButtonText()</mark>);
 contentPane
.add
(button
, BorderLayout
.EAST);
 textField
= new JTextField
("");
 textField
.setText
(getInitialText());
 textField
.setPreferredSize
(new Dimension
(200
, 20));
 contentPane
.add
(textField
, BorderLayout
.WEST);
button.addActionListener((e) -> { buttonClicked(); });
 this
.setContentPane
(contentPane);
 this
.pack();
 this
.setLocation
(100
, 100);
 this
.setTitle
(getApplicationTitle());
 ...
```
17-214/514 **19**

}

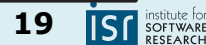

#### Using the example framework

```
public abstract class Application extends JFrame {
   protected String getApplicationTitle() { return ""; } 
   protected String getButtonText() { return ""; }
   protected String getInitialText() { return ""; }
\blacksquare public class Calculator extends Application {
I protected String getApplicationTitle() { return "My Great Calculator"; }
\parallel protected String getButtonText() { return "calculate"; }
\vert protected String getInititalText() { return "(10 – 3) * 6"; }
\begin{array}{|c|c|c|c|c|c|}\hline & \text{protected void buttonClicked() } \{ \end{array}JOptionPane.showMessageDialog(this, "The result of " + getInput() +
\blacksquare " is " + calculate(getInput()));
content Panel.add(button, BorderLayout.EAST);
\blacksquare private String calculate(String text) { ... }
\mathcal{F} textField.setPreferredSize(new Dimension(200, 20));
    }
   }
```

```
17-214/514 20
    contentPane.add(textField, BorderLayout.WEST);
   button.addActionListener((e) -> { buttonClicked(); });
    this.setContentPane(contentPane);
   t = \frac{1}{2}, t = \frac{1}{2}, t = \frac{1}{2}
```
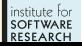

#### Using the example framework again

```
public abstract class Application extends JFrame {
   protected String getApplicationTitle() { return ""; } 
   protected String getButtonText() { return ""; }
   protected String getInitialText() { return ""; }
\blacksquare public class Calculator extends Application {
I protected String getApplicationTitle() { return "My Great Calculator"; }
\parallel protected String getButtonText() { return "calculate"; }
\vert protected String getInititalText() { return "(10 – 3) * 6"; }
\begin{array}{|c|c|c|c|c|c|}\hline & \text{protected void buttonClicked() } \{ \end{array}JOptionPane.showMessageDialog(this, "The result of " + getInput() +
\blacksquare " is " + calculate(getInput()));
content Panel.add(button, BorderLayout.EAST);
\blacksquare private String calculate(String text) { ... }
\mathcal{F}textField.setPreferredSize(new Dimension(200, 20));
    }
   }
```

```
17-214/514 21
 this.pack();
 protected String getInititalText() { return "127.0.0.1"; }
public class Ping extends Application {
\begin{bmatrix} \texttt{protected String getApplicationTitle()} \end{bmatrix} \begin{bmatrix} \texttt{return "Ping";} \end{bmatrix}protected String getButtonText() { return "ping"; }
```
# General distinction: Library vs. framework

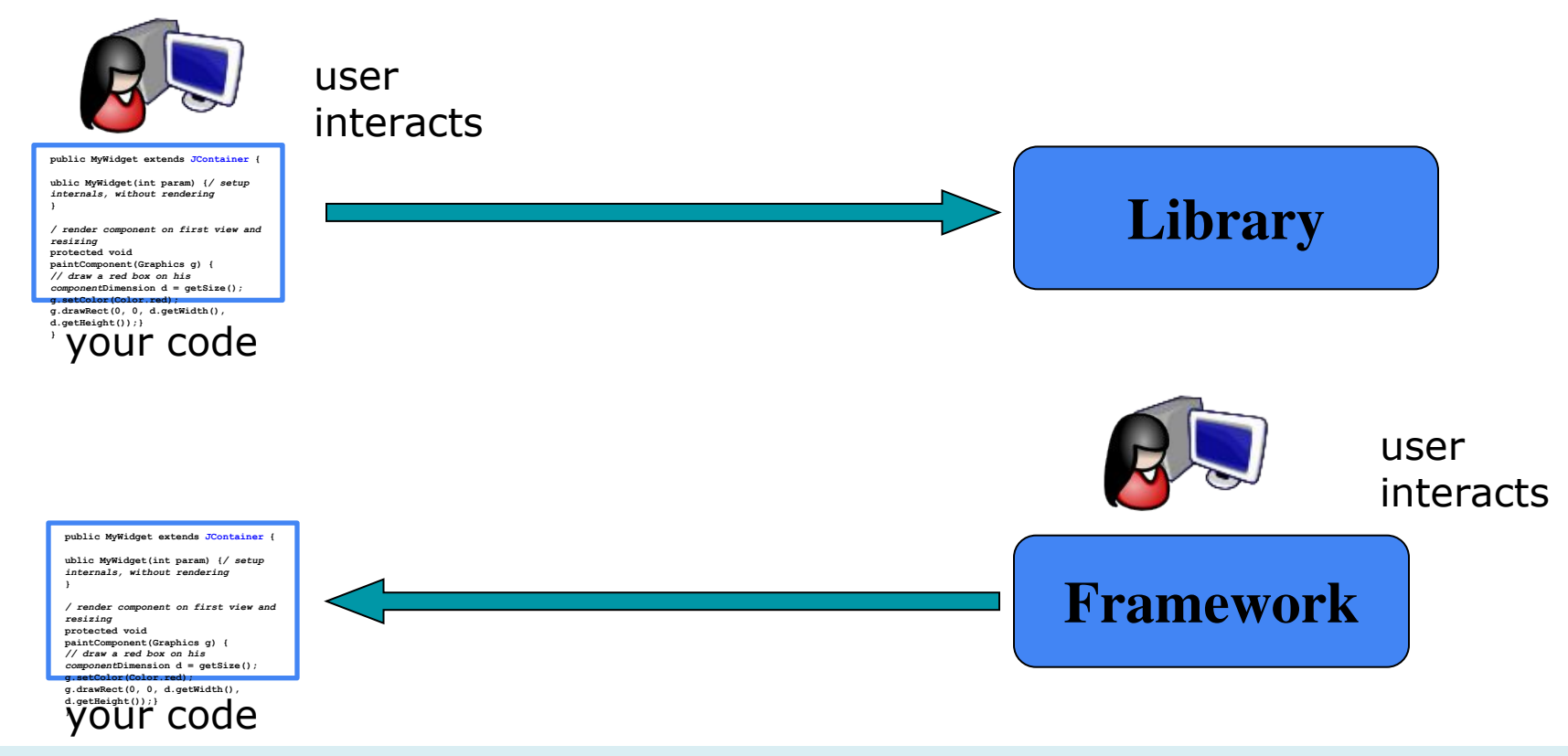

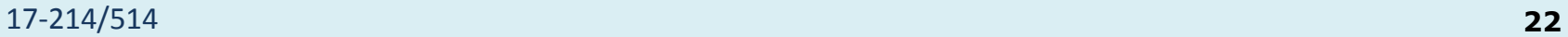

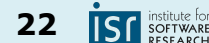

# Libraries and frameworks in practice

- Defines key abstractions and their interfaces
- Defines object interactions and invariants
- Defines flow of control
- Provides architectural guidance
- Provides defaults

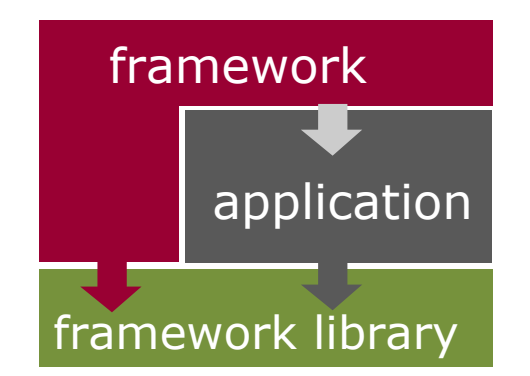

credit: Erich Gamma

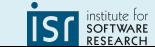

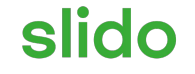

#### **Join at slido.com** 010 **OS:1 #4118918**

ⓘ Start presenting to display the joining instructions on this slide.

17-214/514 **24**

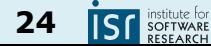

# Framework or library?

- IntelliJ / VSCode
- Java Collections / Node Streams

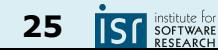

# Framework or library?

- IntelliJ / VSCode
- Java Collections / Node Streams
- **● Express/NanoHttpd**
- **● Handlebars (used in HW4)**

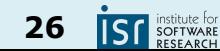

#### slido

# **Express/NanoHttpd: Framework or Library? (include rationale, andrewID)**

ⓘ Start presenting to display the poll results on this slide.

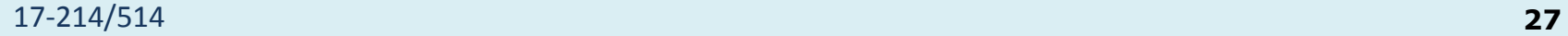

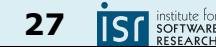

#### slido

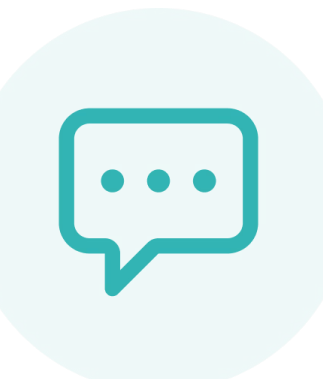

# **Handlebars: Framework, or Library? (include rationale, andrewID)**

ⓘ Start presenting to display the poll results on this slide.

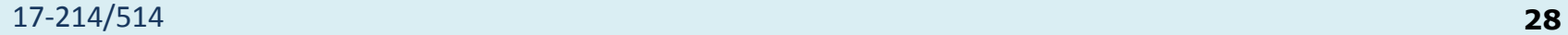

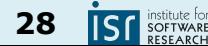

## Is Santorini a Framework?

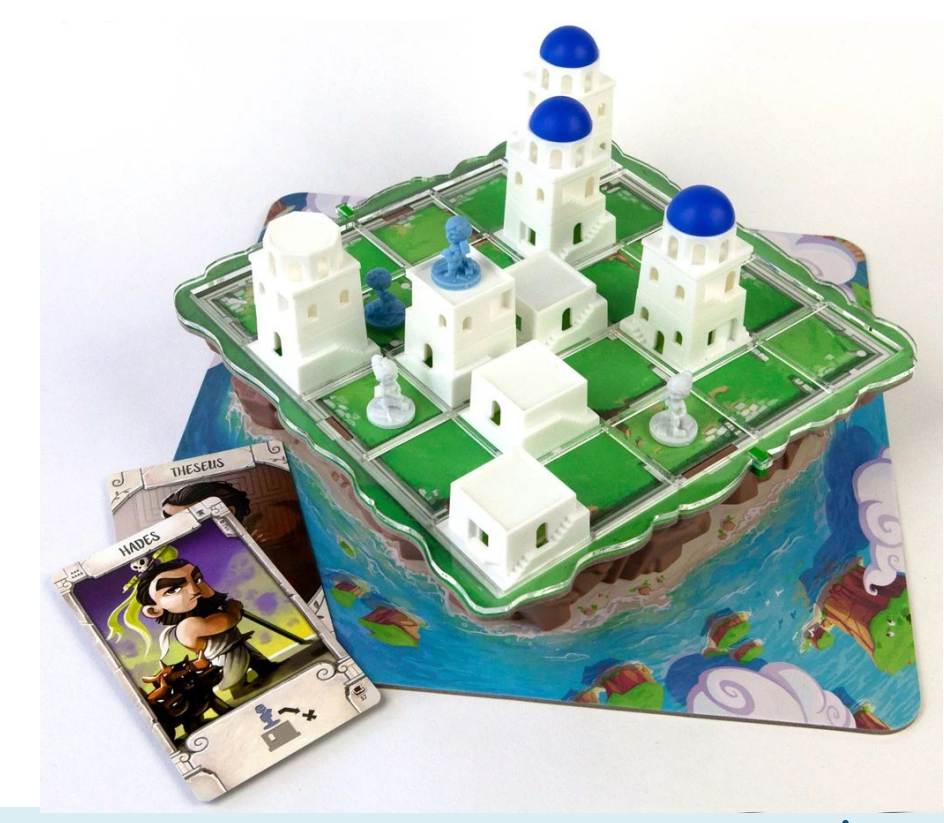

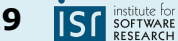

#### More terms

- *● API*: Application Programming Interface, the interface of a library or framework
- *● Client*: The code that uses an API
- *● Plugin*: Client code that customizes a framework
- *● Extension point*: A place where a framework supports extension with a plugin

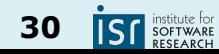

#### More terms

- *● Protocol*: The expected sequence of interactions between the API and the client
- *● Callback*: A plugin method that the framework will call to access customized functionality
- *● Lifecycle method*: A callback method that gets called in a sequence according to the protocol and the state of the plugin

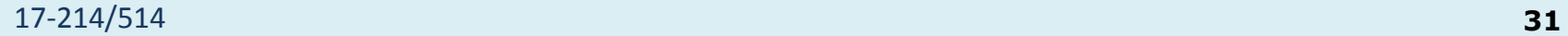

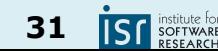

#### Today: Libraries and frameworks for reuse

- Terminology and examples
- **● Whitebox and blackbox frameworks**
- Designing a framework
- Implementation details

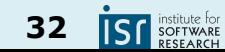

# **WHITE-BOX VS BLACK-BOX\* FRAMEWORKS**

\* outdated terms, not aware of common replacements; maybe Inheritance-Based vs Delegation-Based Frameworks

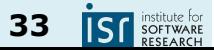

#### Whitebox (inheritance-based) frameworks

- Extension via subclassing and overriding methods
- Common design pattern(s):
	- Template method
- Subclass has main method but gives control to framework

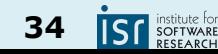

#### Blackbox (delegation-based) frameworks

- Extension via implementing a plugin interface
- Common design pattern(s):
	- Strategy
	- Command
	- Observer
- Plugin-loading mechanism loads plugins and gives control to the framework

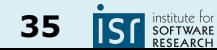

#### Is this a whitebox or blackbox framework?

```
public abstract class Application extends JFrame {
   protected String getApplicationTitle() { return ""; } 
   protected String getButtonText() { return ""; }
   protected String getInitialText() { return ""; }
\blacksquare public class Calculator extends Application {
protected String getApplicationTitle() { return "My Great Calculator"; }
\parallel protected String getButtonText() { return "calculate"; }
\vert protected String getInititalText() { return "(10 – 3) * 6"; }
\begin{array}{|c|c|c|c|c|}\hline & \text{{\bf protected void buttonClicked() }} \end{array}JOptionPane.showMessageDialog(this, "The result of " + getInput() +
\parallel " is " + calculate(getInput()));
content Panel add(button, BorderLayout.EAST);
    }
```

```
17-214/514 36
 textField = new JTextField("");
\blacksquare public class Ping extends <code>Application {</code>
\begin{bmatrix} \texttt{protected String getApplicationTitle()} \end{bmatrix} return "Ping"; }
| protected String getButtonText() { return "ping"; }
\quad \begin{array}{|l} \text{protected String getInititalText()} \text{ { return "127.0.0.1";} } \end{array}\begin{bmatrix} \bullet & \bullet & \bullet & \bullet \end{bmatrix} protected void buttonClicked() { \cdots }
    private String calculate String calculate String text (String text) { ... } ... } ... } ... } ... } ... } ... } ... } ... } ... } ... } ... } ... } ... } ... } ... } ... } ... } ... } ... } ... } ... } ... } ... } ... } ..
    Ppublic class Ping extends Application {
    }
```
this is a set of the set of the set of the set of the set of the set of the set of the set of the set of the set of the set of the set of the set of the set of the set of the set of the set of the set of the set of the se

#### An example blackbox framework

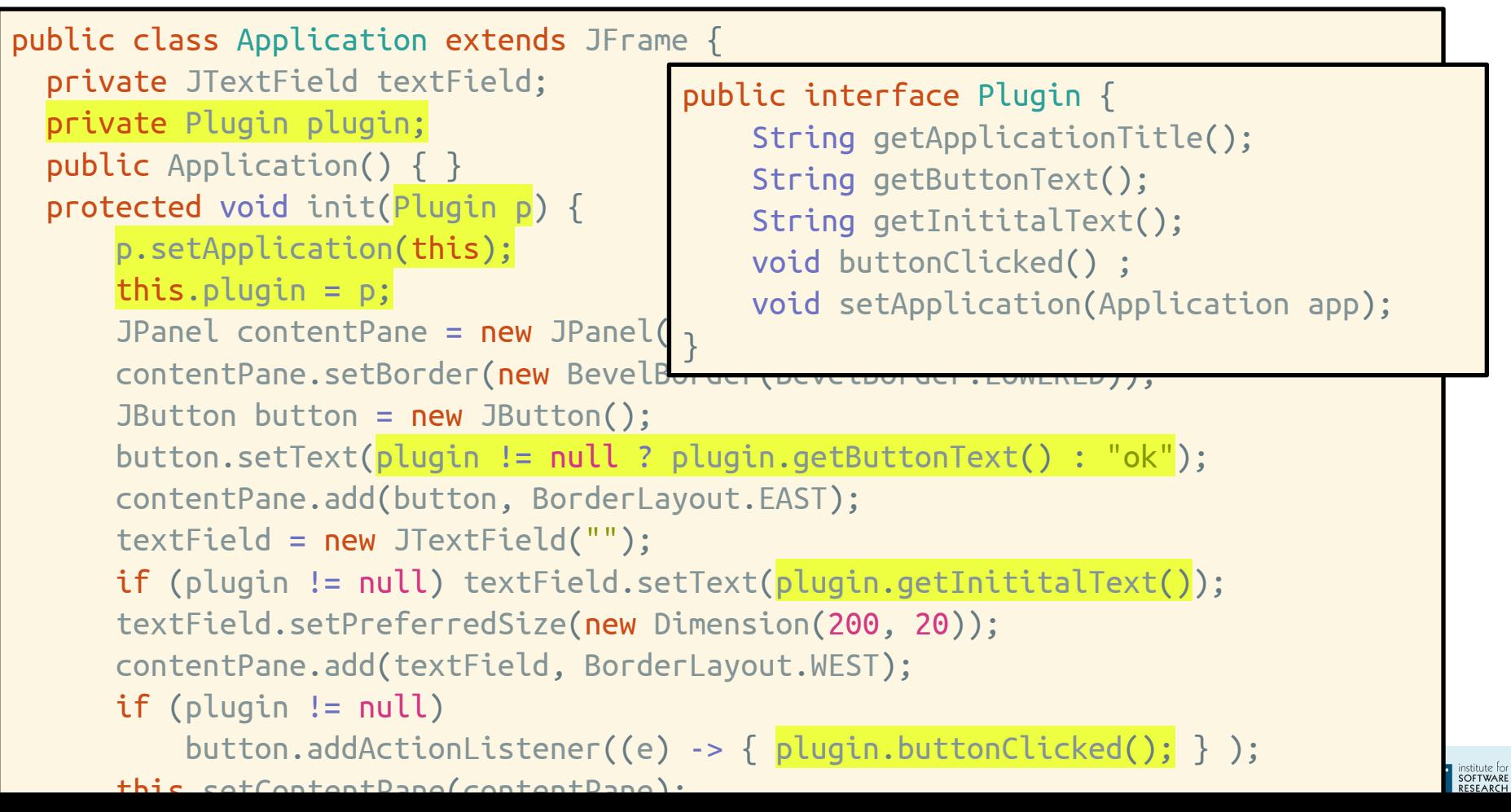

#### An example blackbox framework

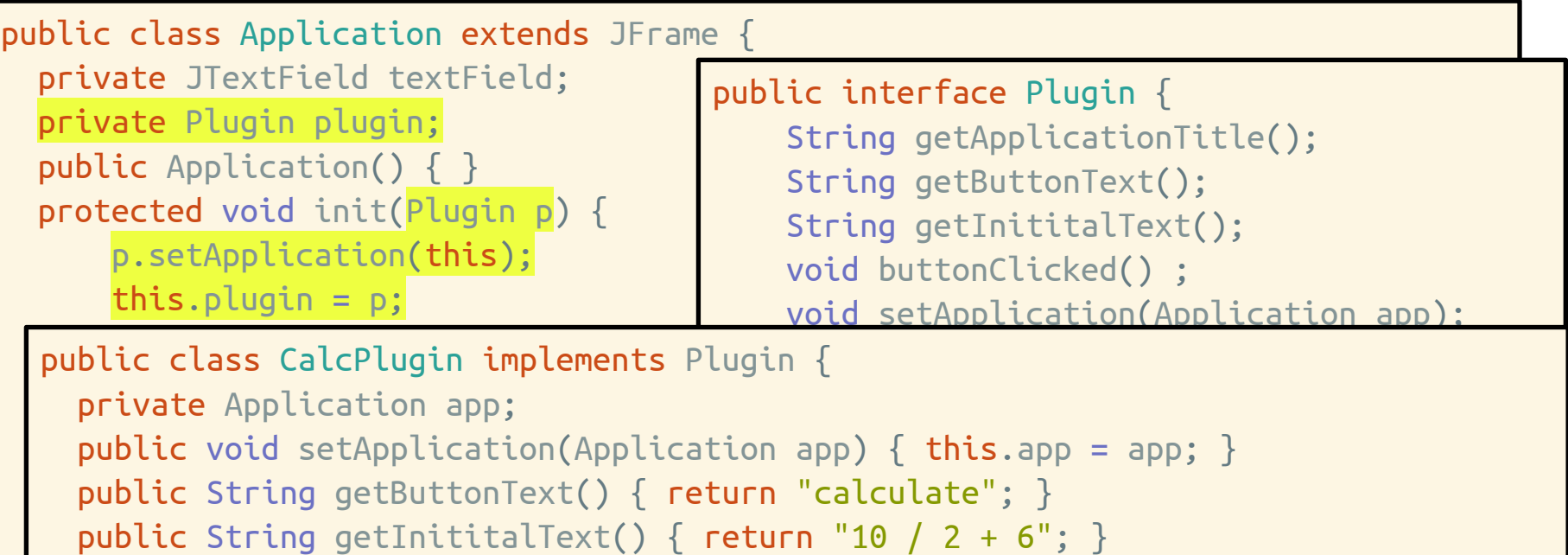

public void buttonClicked() {

}

if the conditions of the settim connect, when the settimal of the settimal of the solution of the superior of t<br>The result of "

```
\begin{array}{r}\n \text{Sipacum entropy of a to g (n.e.,)}\n \end{array}
```

```
extent<br>
+ calculate(app.getInput()));
\overline{p} (plugin ) is detected.
```
public string getApplicationTitle() { **return** "My Great Calculator"; }  $\frac{1}{2}$  and  $\frac{1}{2}$  of  $\frac{1}{2}$  and  $\frac{1}{2}$  and  $\frac{1}{2}$  (and  $\frac{1}{2}$  )  $\frac{1}{2}$  and  $\frac{1}{2}$  and  $\frac{1}{2}$  and  $\frac{1}{2}$  and  $\frac{1}{2}$  and  $\frac{1}{2}$  and  $\frac{1}{2}$  and  $\frac{1}{2}$  and  $\frac{1}{2}$  and  $\frac{1}{2}$  and  $\Gamma$  the content  $\omega$  of  $\omega$  and  $\omega$  and  $\omega$ public String getApplicationTitle() { return "My Great Calculator"; }

#### An aside: Plugins could be reusable too…

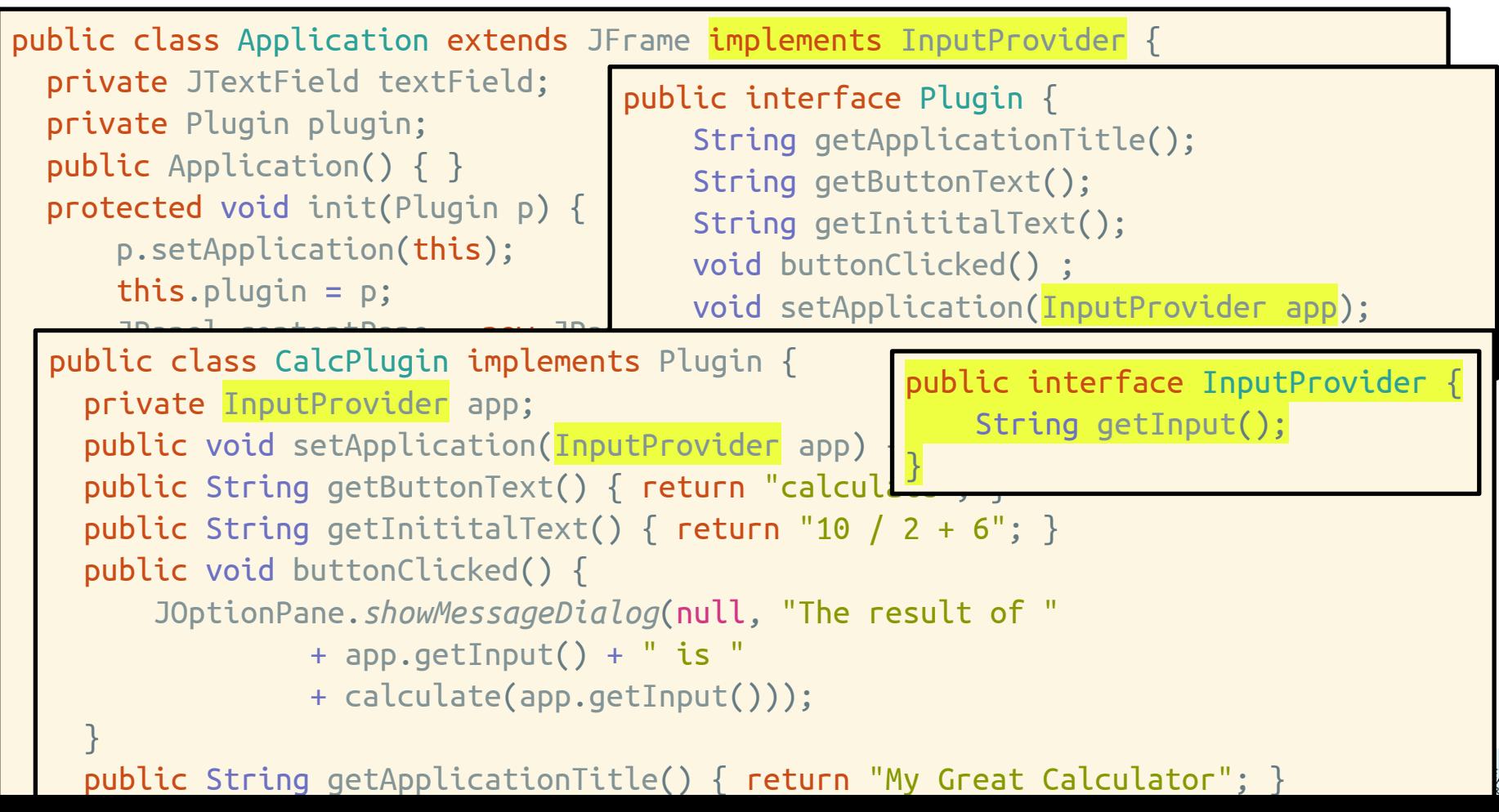

## Frameworks summary

- Whitebox frameworks use subclassing
	- Allows extension of every nonprivate method
	- Need to understand implementation of superclass
	- Only one extension at a time
	- Compiled together
	- Often so-called developer frameworks
- Blackbox frameworks use composition
	- Allows extension of functionality exposed in interface
	- Only need to understand the interface
	- Multiple plugins
	- Often provides more modularity
	- $\circ$  Separate deployment possible (.jar, .dll, ...)
	- Often so-called end-user frameworks, platforms

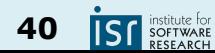

#### Framework design considerations

- Once designed there is little opportunity for change
- Key decision: Separating common parts from variable parts
	- What problems do you want to solve?
- Possible problems:
	- Too few extension points: Limited to a narrow class of users
	- Too many extension points: Hard to learn, slow to extend
	- Too generic: Little reuse value

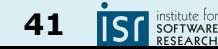

# **USE VS REUSE: DOMAIN ENGINEERING**

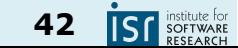

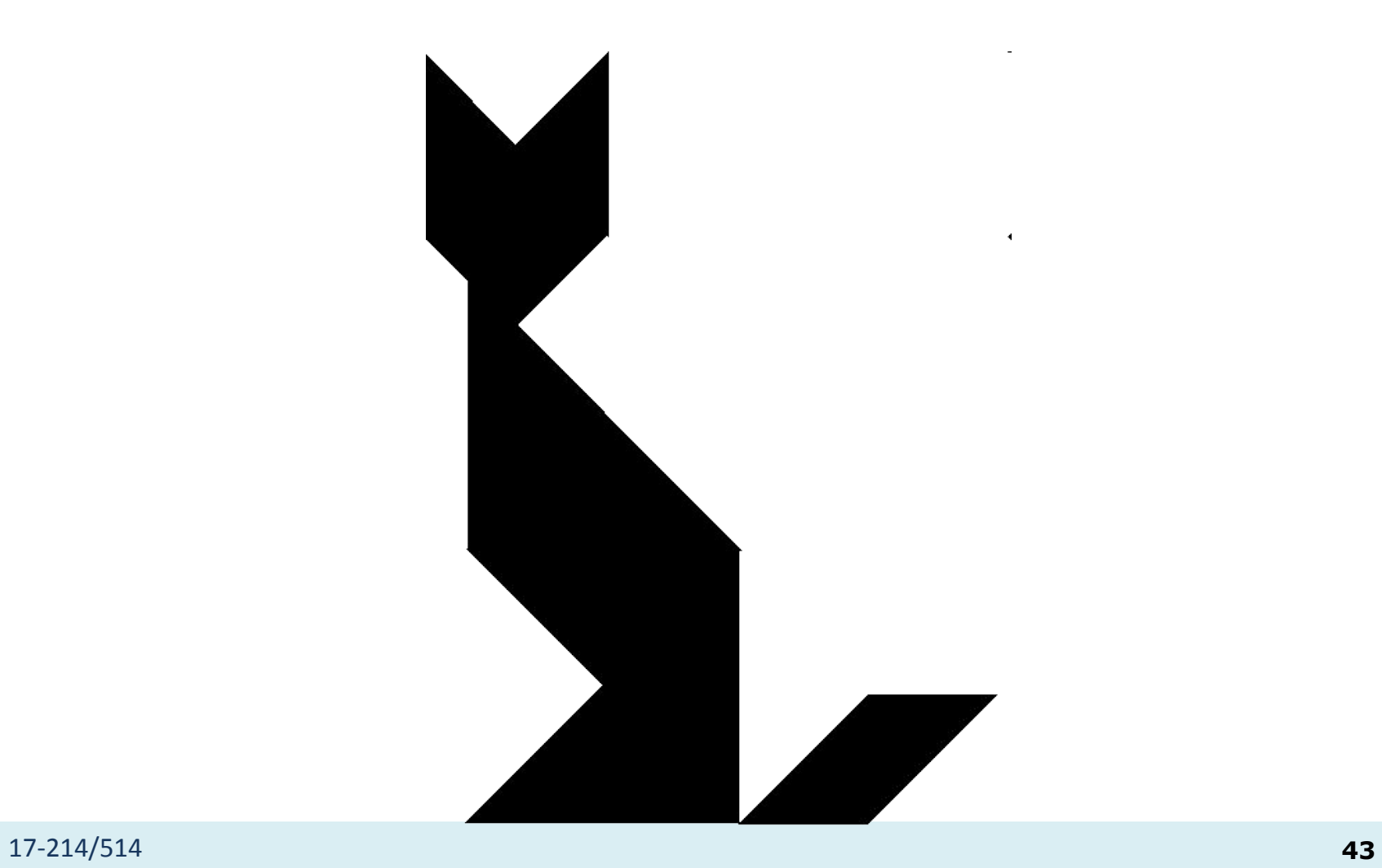

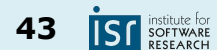

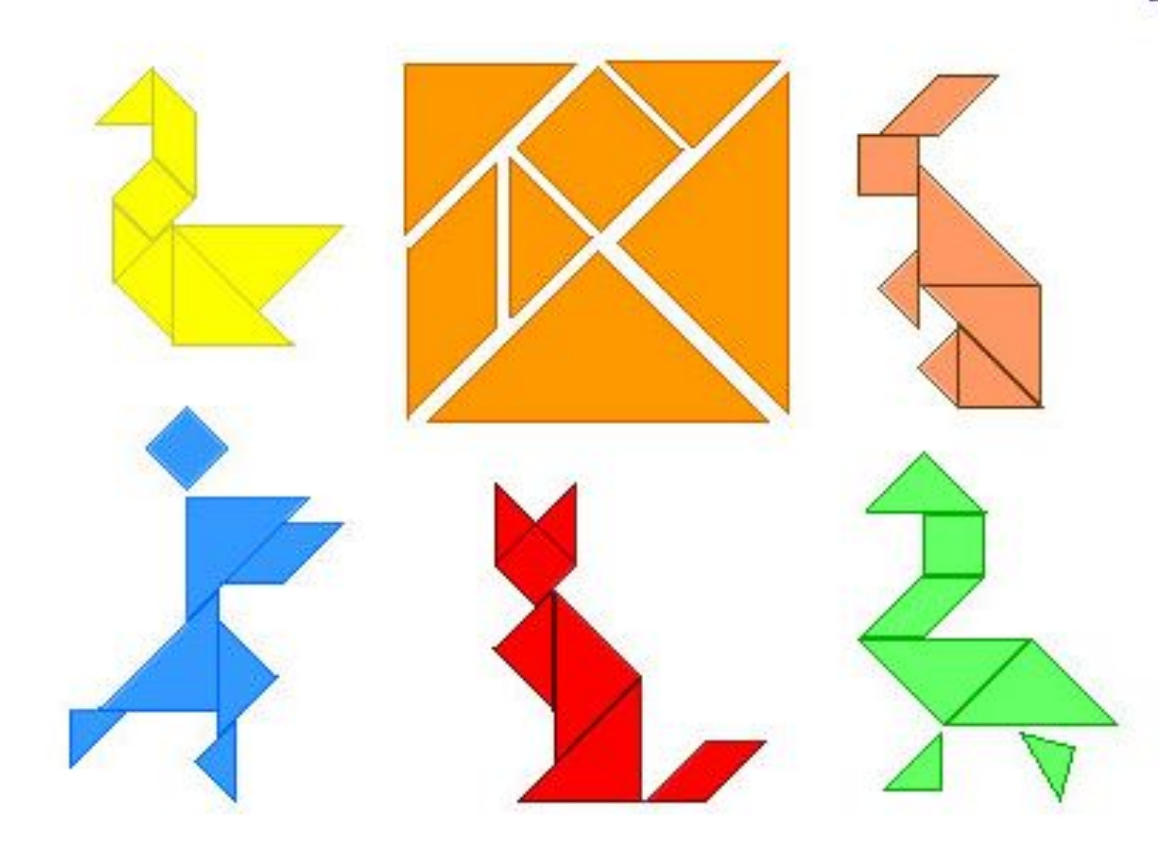

(one modularization: tangrams)**IS** SOFTWARE

### Tangrams

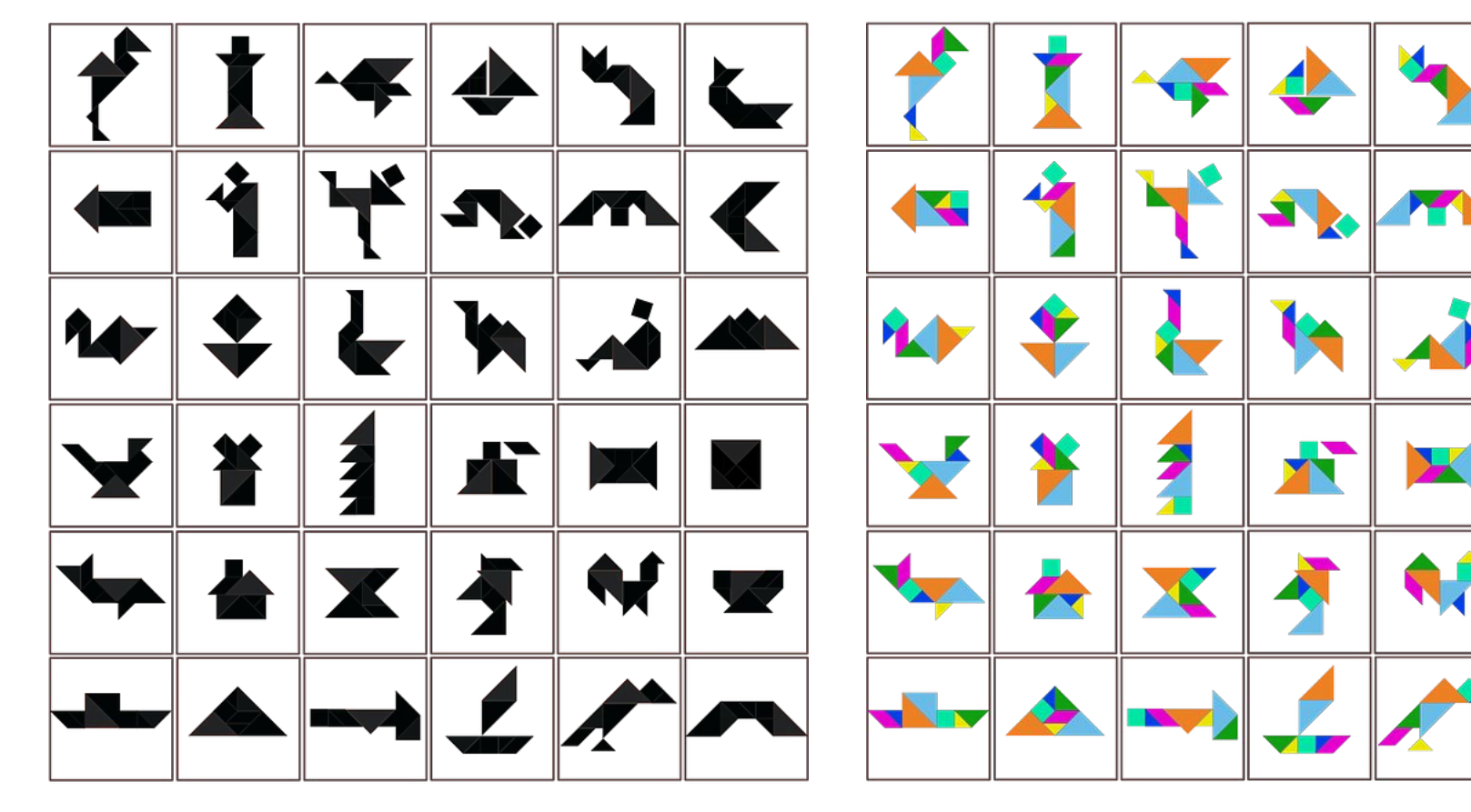

17-214/514 **45**

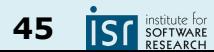

X

## The use vs. reuse dilemma

- Large rich components are very useful, but rarely fit a specific need
- Small or extremely generic components often fit a specific need, but provide little benefit

## **"maximizing reuse minimizes use" C. Szyperski**

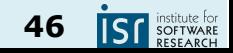

# Domain engineering

- Understand users/customers in your domain: What might they need? What extensions are likely?
- Collect example applications before designing a framework
- Make a conscious decision what to support *(scoping)*
- e.g., the Eclipse policy:
	- Plugin interfaces are internal at first
		- Unsupported, may change
	- Public stable extension points created when there are at least two distinct customers

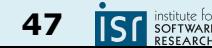

## The cost of changing a framework

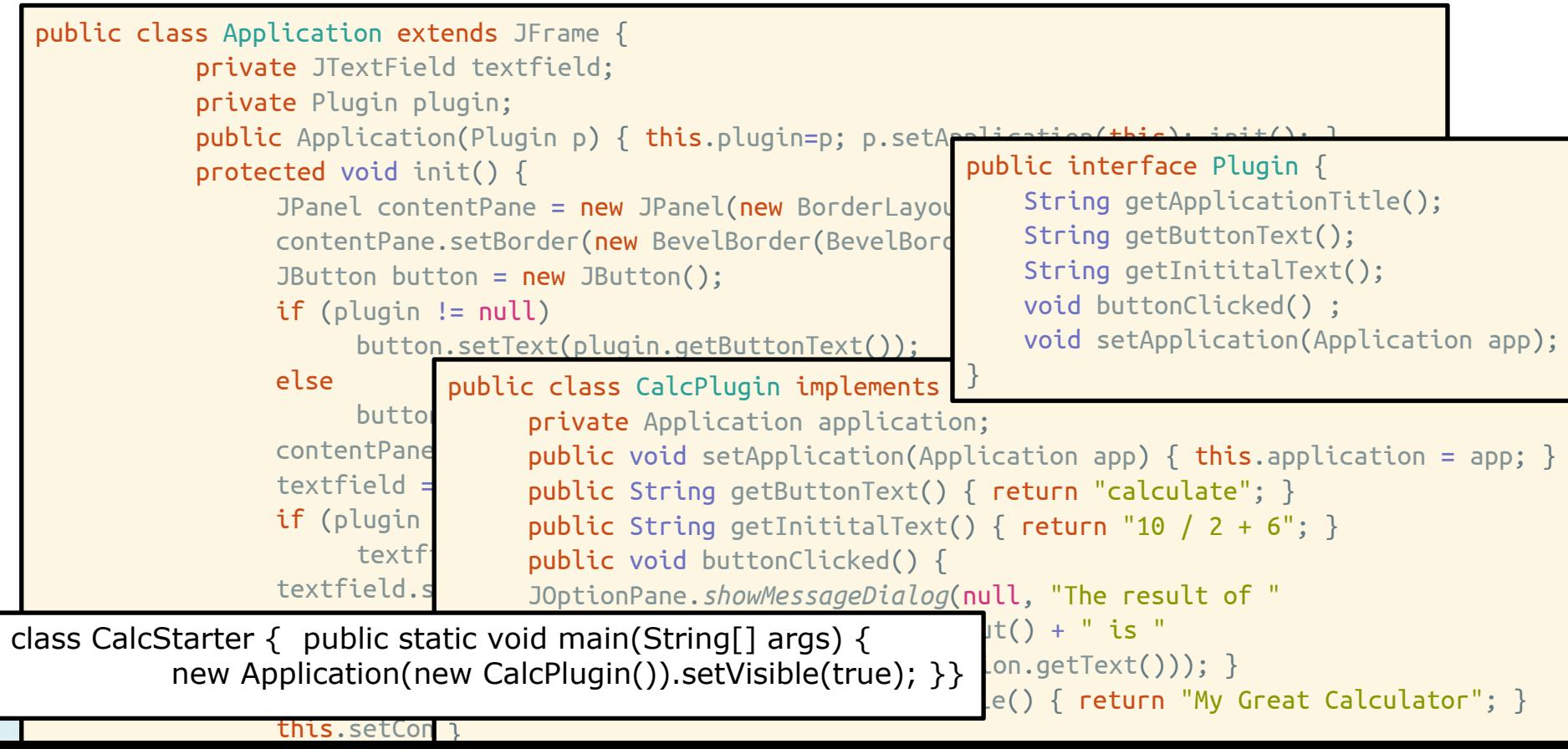

## The cost of changing a framework

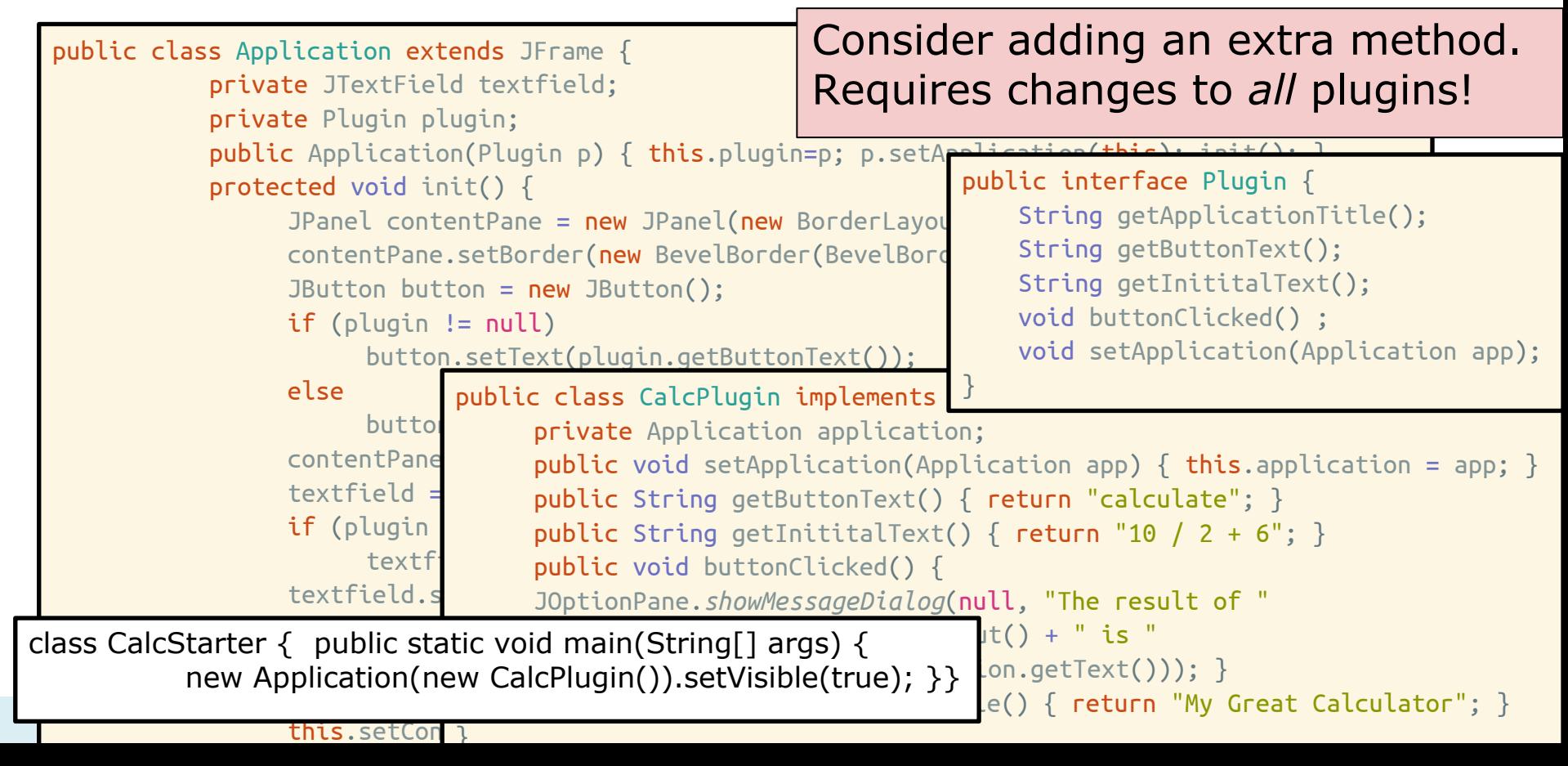

## Learning a framework

- Documentation
- Tutorials, wizards, and examples
- Communities, email lists and forums
- Other client applications and plugins

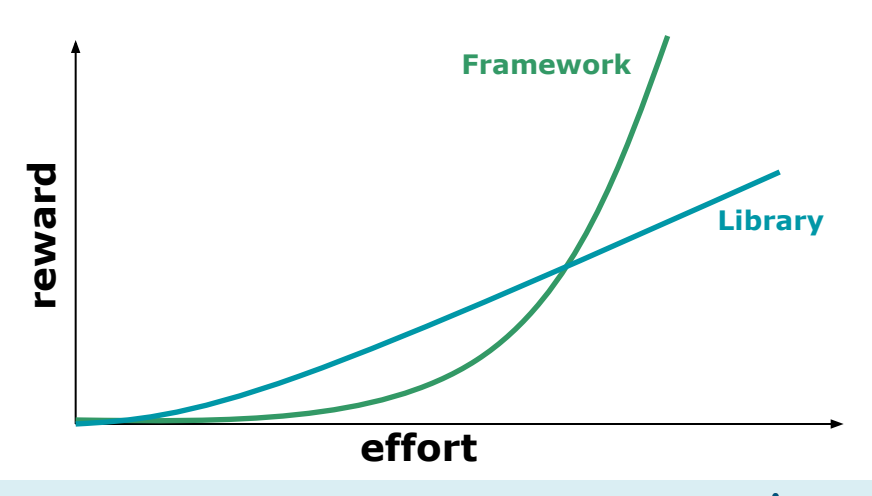

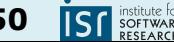

#### Typical framework design and implementation

Define your domain

Identify potential common parts and variable parts

Design and write sample plugins/applications

Factor out & implement common parts as framework

Provide plugin interface & callback mechanisms for variable parts

Use well-known design principles and patterns where appropriate…

**Get lots of feedback, and iterate**

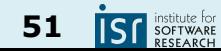

# **FRAMEWORK MECHANICS**

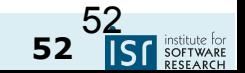

17-214/514 **52**

#### Running a framework

● Some frameworks are runnable by themselves

○ e.g. Eclipse, VSCode, IntelliJ

● Other frameworks must be extended to be run

○ MapReduce, Swing, JUnit, NanoHttpd, Express

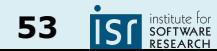

#### Methods to load plugins

1. Client writes main function, creates a plugin object, and passes it to framework (see blackbox example above)

2. Framework has main function, client passes name of plugin as a command line argument or environment variable

(see next slide)

3. Framework looks in a magic location

Config files or .jar/.js files in a plugins/ directory are automatically loaded and processed

- 4. GUI for plugin management
	- E.g., web browser extensions

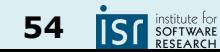

#### An example plugin loader using Java Reflection

```
public static void main(String[] args) {
    if (args.length != 1)
         System.out.println("Plugin name not specified");
    else {
         String pluginName = args[0];
         try {
              Class<?> pluginClass = Class.forName(pluginName);
              new Application((Plugin) pluginClass.newInstance()).setVisible(true);
         } catch (Exception e) {
              System.out.println("Cannot load plugin " + pluginName
                   + ", reason: " + e);
          }
     }
}
```
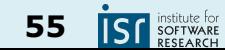

#### An example plugin loader in Node.js

```
const args = process.argv
if (args.length < 3)
   console.log("Plugin name not specified");
else {
   const plugin = require("plugins/"+args[2]+".js")()
   startApplication(plugin)
}
```
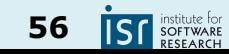

#### Another plugin loader using Java Reflection

```
public static void main(String[] args) {
    File config = new File(".config");
    BufferedReader reader = new BufferedReader(new FileReader(config);
    Application = new Application();Line line = null;
    while ((line = reader.readLine()) != null {
         try {
              Class<?> pluginClass = Class.forName(line);
              application.addPlugin((Plugin) pluginClass.newInstance());
         } catch (Exception e) {
              System.out.println("Cannot load plugin " + line
                   + ", reason: " + e);
         }
     }
    reader.close();
    application.setVisible(true);
}
```
17-214/514 **57**

## GUI-based plugin management

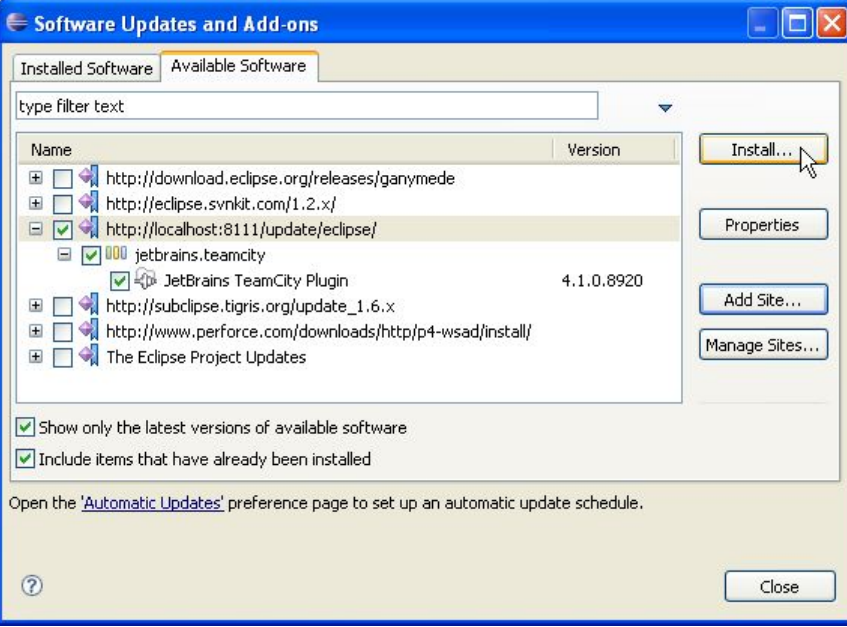

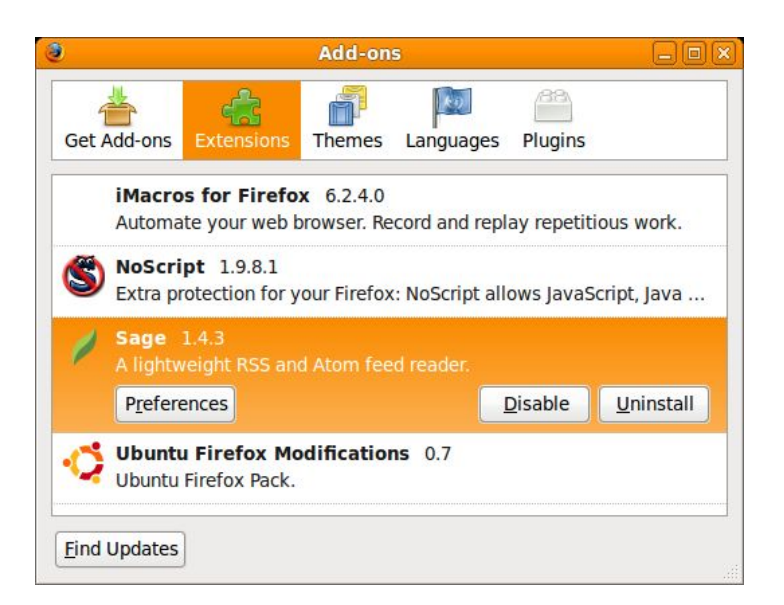

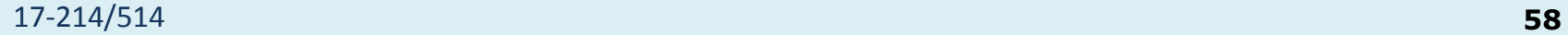

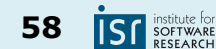

# Supporting multiple plugins

- Observer design pattern is commonly used
- Load and initialize multiple plugins
- **Plugins can register for events**
- Multiple plugins can react to same events
- Different interfaces for different events possible

```
public class Application {
     private List<Plugin> plugins;
     public Application(List<Plugin> plugins) {
          this.plugins=plugins;
          for (Plugin plugin: plugins)
            plugin.setApplication(this);
     }
     public Message processMsg (Message msg) {
          for (Plugin plugin: plugins)
            msg = plugin.process(msg);
          ...
          return msg;
     }
}
```
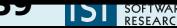

# Example: An Eclipse plugin

- A popular Java IDE
- More generally, a framework for tools that facilitate "building, deploying and managing software across the lifecycle."
- Plugin framework based on OSGI standard
- Starting point: Manifest file
	- Plugin name
	- Activator class
	- Meta-data

Manifest-Version: 1.0 Bundle-ManifestVersion: 2 Bundle-Name: MyEditor Plug-in Bundle-SymbolicName: MyEditor; singleton:=true Bundle-Version: 1.0.0 Bundle-Activator: myeditor.Activator Require-Bundle: org.eclipse.ui, org.eclipse.core.runtime, org.eclipse.jface.text, org.eclipse.ui.editors Bundle-ActivationPolicy: lazy Bundle-RequiredExecutionEnvironment: JavaSE-1.6

#### 17-214/514 **60**

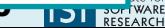

# Example: An Eclipse plugin

#### ● plugin.xml

- Main configuration file
- XML format
- Lists extension points
- **Editor extension** 
	- extension point: org.eclipse.ui.editors
	- file extension
	- $\circ$  icon used in corner of editor
	- **class name**
	- unique id
		- refer to this editor
		- other plugins can extend with new menu items, etc.!

<?xml version="1.0" encoding="UTF-8"?> <?eclipse version="3.2"?>  $<$ plugin $>$ 

```
 <extension
       point="org.eclipse.ui.editors">
     <editor
            name="Sample XML Editor"
            extensions="xml"
            icon="icons/sample.gif"
contributorClass="org.eclipse.ui.texteditor.BasicText
EditorActionContributor"
         class="myeditor.editors.XMLEditor"
         id="myeditor.editors.XMLEditor">
     </editor>
   </extension>
```
</plugin>

# Example: An Eclipse plugin

- At last, code!
- XMLEditor.java
	- Inherits TextEditor behavior
		- open, close, save, display, select, cut/copy/paste, search/replace, …
		- REALLY NICE not to have to implement this
		- But could have used ITextEditor interface if we wanted to
	- $\circ$  Extends with syntax highlighting
		- XMLDocumentProvider partitions into tags and comments
		- XMLConfiguration shows how to color partitions

package myeditor.editors;

import org.eclipse.ui.editors.text.TextEditor;

public class XMLEditor extends TextEditor { private ColorManager colorManager;

```
public XMLEditor() {
      super();
      colorManager = new
            ColorManager();
      setSourceViewerConfiguration(
            new XMLConfiguration(colorManager));
      setDocumentProvider(
            new XMLDocumentProvider());
```

```
}
```
}

}

```
public void dispose() {
      colorManager.dispose();
      super.dispose();
```
17-214/514 **62**

# Example: A JUnit Plugin

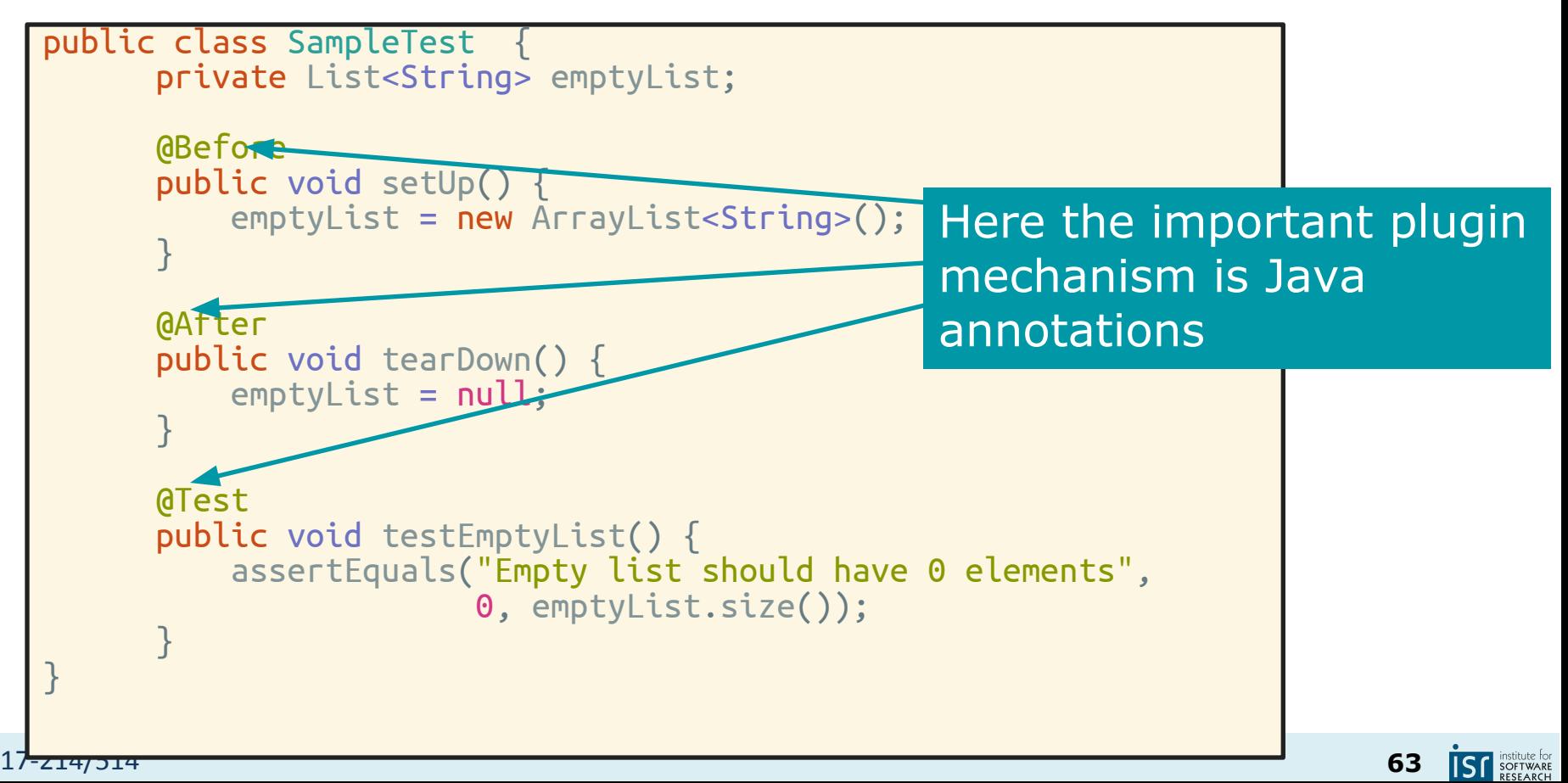

#### Summary

- Reuse and variation essential
	- Libraries and frameworks
- Whitebox frameworks vs. blackbox frameworks
- Design for reuse with domain analysis
	- Find common and variable parts
	- Write client applications to find common parts

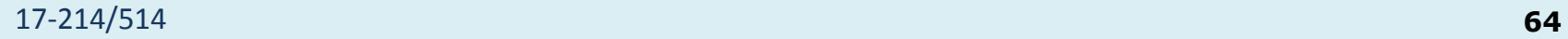

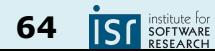